# 電子納品データの再利用支援方法

# の提案

Proposal of re-use support method of electronically delivered data

皆川 勝1 ·中島 健蔵2 ·栗原 正博3 Masaru Minagawa, Kenzo Nakajima, Masahiro Kurihara

抄録:国土交通省が発注者となって行っている公共事業において成果物の電子納品が行われているが,電子納品 データは蓄積されるのみで、蓄積された電子納品データを利活用する方法が確立されていない. 本研究では、デ ータ利用者の知識やノウハウを履歴として蓄積し,それを独自の仕様で Web上に管理することによって,蓄積さ れた電子納品データを円滑に利活用する方法を提案した.この方法をシステム化し,それを用いた活動を展開す ることで,今後蓄積されてゆく電子納品データの二次・三次的な有効利用方法を見出すことが期待できる.

キーワード:電子納品データベース,有効利用,建設 CALS/EC, 情報共有,標準化,履歴

1. はじめに

電子納品データベースとは公共事業における計画・設 計・施工・維持・管理というライフサイクルの各段階にお いて納品される文章・画像・図面等の電子データをデー タベースとして構築したものである.電子化された文 章・画像・図面等のデータは電子納品データと呼ばれて いる.電子納品データを閲覧・検索するツールは存在す るが,格納された電子納品データをどのように利用する かについて方向性は示されていない.これは電子納品デ ータをどのように利用していくことが有効利用につなが るかの指標が定まっていないことに起因している.著者 らは,電子納品データの有効利用を促進させるには電子 納品データに「加工を施す環境」が必要と考え,電子納 品データ再利用支援システムの構築を検討してきた。し かし,加工を施す環境が存在するだけでは利用者が電子 データを有効利用させるには不十分であり、どのように 電子データを加工してゆけば良いかの指標が,再利用を 進めるためには不可欠である.

一般に前例がない状態で与えられた環境を利用すると 能率は悪くなり,利用する側に大きな労力が強いられる. このことから,本研究では電子納品データを対象として, それを加工して再利用するための環境と,その環境での データの利用履歴を把握して他の利用者に事例として提 供することで電子納品データのより有効な再利用を促す 方法を提案する、本研究では、「どのように利用したかの 過去の履歴」を蓄積・提供することがこの課題を解決す る1つの方法になると考えた.

#### 2. 提案する再利用支援方法

電子データの利用方法を、知識として蓄積することで 次の利用者に利用方法を継承し,利用者は前例となる利 用方法を参考にしながら電子データを加工することで, 円滑な電子データの有効利用を促進させる。そのために 提案する再利用支援方法を実現するためのシステムが具 備すべき機能を以下にまとめる.

1:正会員 武蔵工業大学 教授 工学部都市基盤工学科 (〒158-8557 東京都世田谷区玉堤 1-28-1, TEL03-5707-2226, E-mail:minamasa@sc.musashi-tech.ac.jp) 2: 正会員 JR東日本システム 3: 学生会員 武蔵工業大学大学院 工学研究科 都市基盤工学専攻 修士 2年生

- ユーザ情報の更新・削除をする.
- ID・パスワードを設定できる.
- 蓄積されている電子納品データベースから必要 なデータを収集する.
- 収集したデータを加工する環境を提供する(デー 夕加工スペース)
- 保存したデータが変更された場合 もしくは必要 なくなった場合,データの更新・削除を行う.
- データ利用者が構築するディレクトリがどのよ うな構造になっているか,またどのような評価を 受けているかを管理するため,コンカレント表を 作成する.
- ユーザの電子データ使用履歴を蓄積する.
- 電子データの加工履歴を知識として残す.
- データ加工スペースにおける作業中,過去の使用 履歴を閲覧する.
- 電子データ使用履歴を自動通知する.
- システム間で問題が生じた場合、それをシステム 管理者に伝える電子メール機能をもつ.
- 支援システムのヘルプ機能をもつ.
- 電子納品要領(案)に準拠する.
- 3. システム設計案

## (1) システム構成

提案した方法を具体化するために構築されるべきシステ ムはワークスペース,履歴閲覧,更新・削除、HELP.

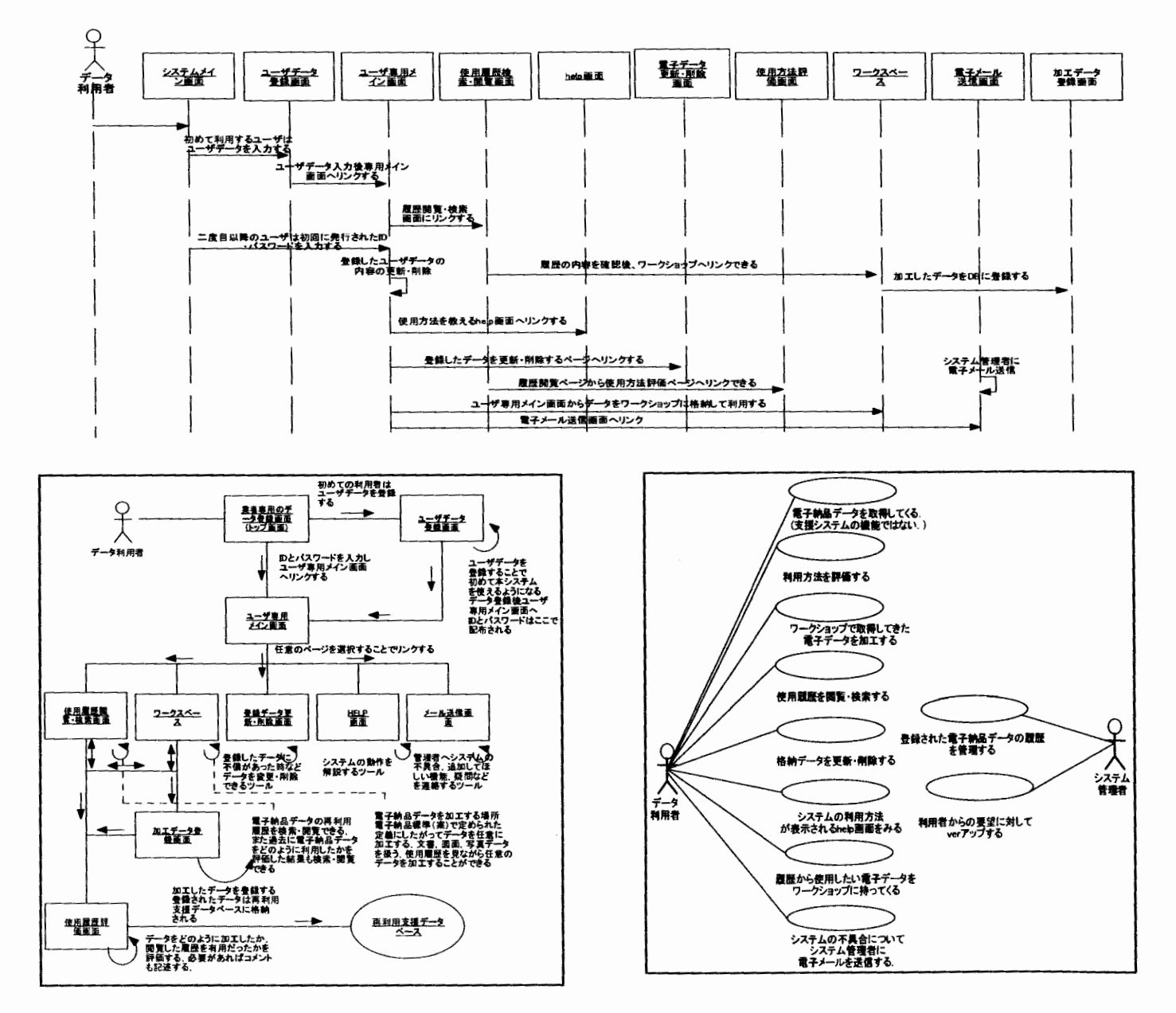

図-1 提案システムのユースケース、シーケンス、コラボレーション図

電子メールの五つの項目から構成されることになる. このシステムを UML を用いて設計した. 図-1にユー スケース図,シーケンス図,コラボレーション図を示 す.

(2) ワークスペース

写真, CAD 図面, テキスト等の電子データを加工 するためのスペースとする.ワークスペース機能で行 える作業を以下に示す. また. UML で記述したステ ートチャート図を図ー2に,ワークスペースのブラウザ イメージ図を図-3に示す.

a)ファイルの新規作成

新しい作業を行う際に使用する.白紙の状態の作業 スペースを新規に作成する。このスペースに電子納品 データベース,後述の有効利用支援データベースから 参考にするデータを出力する.

b)保存•新規保存

加工したファイルを保存•新規保存する.有効利用 支援データベース内に電子納品要領(案)と同様のデ ィレクトリ構造が用意し,電子納品要領(案)に定め られたディレクトリの構造範囲内で加工データを格納 する.格納データは有効利用支援データベースに格納 される.

c)お気に入り

比較的よく利用するワークスペースは,検索の手間 を省くため,お気に入りに登録する.ディレクトリ構 造の一覧から,利用したいデータファイルを選択する. d)検索

有効利用支援データベースあるいは,電子納品デー タベース内を検索し,利用したいデータを出力する.検 索方法としてはキーワード検索や作業目的検索など,現 行の検索方法を利用する.検索の結果,利用したいデー 夕があった場合はワークスペースに出力する. また有効 利用支援データベース内に格納されたデータの更新・削 除を行うことができる.

#### (3) 履歴・評価など

他の利用者の電子データ利用履歴を残すとともにそ の利用方法を評価する機能である.履歴・評価機能内で 行える作業を以下に示す. また. UML で記述したステ ートチャート図を図ー4に示す.

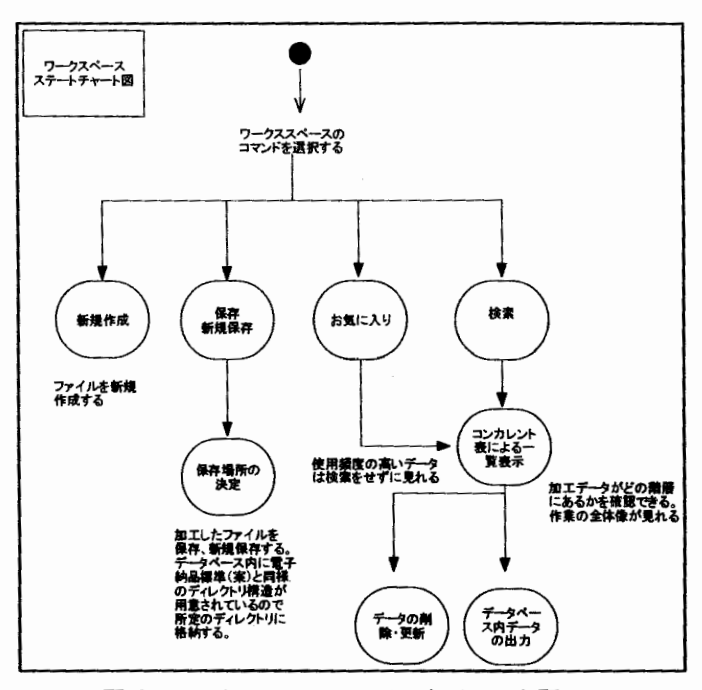

図ー2 ワークスペースのステートチャート図

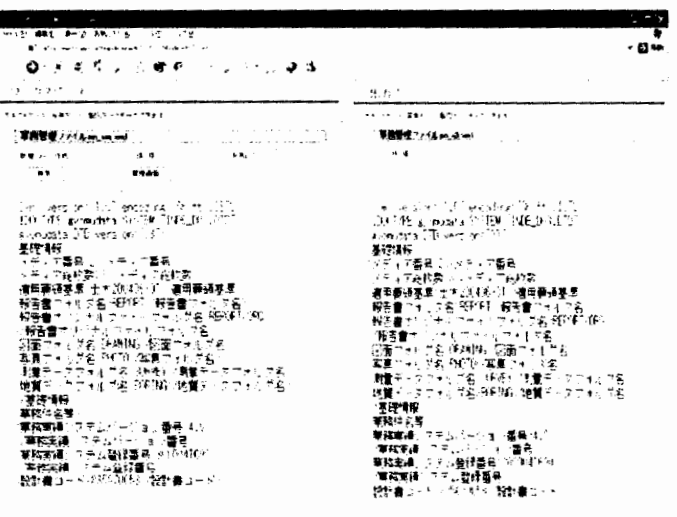

図ー3 ワークスペースのプラウズイメージ

#### a)利用方法評価

● 利用した個々のファイルが有用だったか、また業務 目的に合わせて効率よくデータを使えたかを評価する. また,利用者がコメントを残せるようにする.

● 総合的に過去のデータベースが効率よく利用された かを評価する.また、利用者のコメントを残せるように する.

### b)加工度合い評価

利用した電子データをどの程度変更し,どのような業 務にどのようなファイルをどの程度加工する必要があっ たかを把握することを目的とする.ユーザがファイルの 加工度合を,たとえば以下のような 5段階で評価する.

1, 閲覧のみ.加工無し.

2, 全体の 30%未満の加工をする.

3, 全体の 30%から 60%の加工をする.

4, 全体の 60%から 90%の加工をする.

5, ほぼ全て加工する.

### c)評価

格納されている電子納品データにどの程度アクセスが あるかを把握する.検索され、ワークスペースにデータ が送られた時点で評価ポイントを加算する.この評価は 自動で行う.

## d) 自動通知機能

ユーザのニーズに自動的に対応する機能、及びデータ 検索にかかる時間を短縮させることを目的として提案し た.あらかじめ業務目的を選択しておくことで,目的業 務に関係がある評価の高い電子納品データを過去の利用 方法とともにユーザに自動送信する.評価の高さの基準 の設定はユーザが選べるものとする.上記の 3評価項目 のどの項目にウエイトを置くかはユーザの判断とする. 項目のキーワードを記入することでユーザのニーズを絞 る方法、及び、項目を選択することでニーズを絞る方法 を取り入れることが望ましい.

### 4 おわりに

本研究では国土交通省の主導で行われている電子納品 で蓄積されるデータを電子納品データベースシステムに より運用するに場合を想定し,蓄積されてゆく電子納品 データをどのように有効利用するか,また,有効利用の 標準をどのように定めてゆくかという課題を解決するた めに有効な再利用支援方法を提案した.これは,電子納 品データの使用状況を履歴として残し,電子納品データ の使用方法、ユーザサイドのノウハウを蓄積してゆくも のである.電子納品データベースから取り出されたデー タがどのように利用されたかを履歴として残し,これを 知識として活用できるようにすることは,二次・三次的 に利用する利用者にとって有用である.このことは業務 効率の向上及び,電子納品データの再利用の支援につな がる. 本システムはユーザと共に成長してゆくシステム

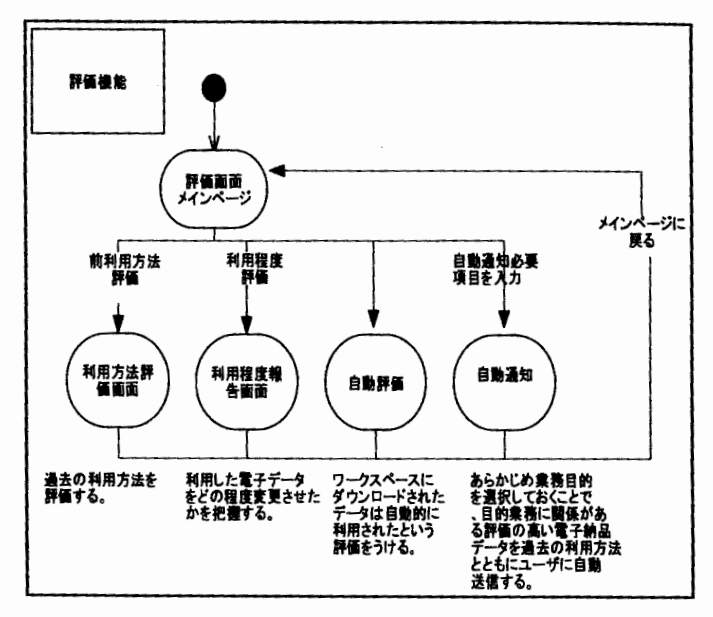

#### 図-4 評価・履歴のステートチャート図

である.過去の電子データの利用方法が次の利用者の例 となるような管理方法が確立されることで,様々な利用 方法の中から多くの電子データ利用者に支持される利用 方法が確立されることが期待できる.

今後、本研究で提案した電子納品データ有効利用支援方 法を実現することで以下の効果が期待できる.

- 利用者が利用者を評価してゆくという仕組みを採 用することで,システムは利用者と成長してゆく こととなる. このことは、常に本システムから最 新の情報を得られることを意味する.
- 評価の高い利用方法に利用方法が収束してゆくこ とで,後に電子納品データの再利用標準(案)と なり得る利用方法が生まれることが期待できる.

#### 参考文献

1)国土交通省:工事完成図書の電子納品要領(案), http://www.nilim.go.jp/japanese/denshi/calsec/rule/con st.pdf, 2004.6.

2)国土交通省:CAI13/EC 電子納品保管管理システム, http://www.cecnet.eo.jp/cals/psfthokn.htm, 2001.1. 3)浅海智睛: UML&Java オブジェクト指向開発 門編,ピアソンエデュケーション, 2002.